## **AutoCAD Crack Free License Key [32|64bit]**

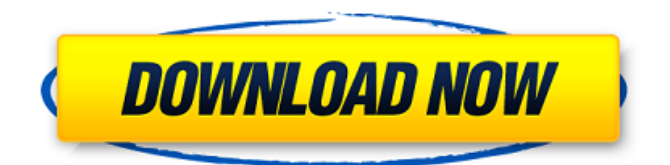

## **AutoCAD Crack+ With Product Key Free Download PC/Windows**

The most powerful computer is better for making 3D models than a basic graphics monitor; you can build models that way Autodesk Digital Design and Drafting Software Quickly see changes between versions and can always access the most up-to-date information 'Simple but powerful, ready to be used when you are.' -Autodesk What is Autodesk AutoCAD Cracked Accounts? AutoCAD is a free and comprehensive computer-aided design and drafting software application. It has become the de facto standard for digital design in a variety of industrial fields. Autodesk AutoCAD is available for Windows, Mac, Linux and Android operating systems. It is also available as a Web App for tablets. What is Autodesk AutoCAD Architecture and Design? With AutoCAD Architecture and Design, you can quickly and easily draft, design and model buildings and other architectural projects. You can even view a building in 3D or add architectural features such as windows, doors and landscaping. Autodesk AutoCAD as an architectural design and drafting software. It works with 2D, 3D, and many types of layers. There are different levels of AutoCAD: Architectural, Mechanical, Electrical and Structure. Autodesk AutoCAD for Architecture There are two types of architectural design: on paper and in real life. You can view real-life images on paper and then start working on a computer. Autodesk AutoCAD for Architectural Drafting AutoCAD Architectural is more appropriate for real-life design than AutoCAD Mechanical. If you are designing a building, you can use Architectural AutoCAD. Autodesk AutoCAD for Mechanical Drafting With AutoCAD Mechanical, you can quickly and easily draw mechanical and engineering design drawings. Autodesk AutoCAD for Electrical Drafting If you need to design electrical and communication systems, you can use AutoCAD Electrical. Autodesk AutoCAD for Structure Drafting AutoCAD Structure is a combined drafting program that combines AutoCAD Mechanical and AutoCAD Electrical. It is ideal for designing various parts of structures. In addition to basic features, AutoCAD Architecture and Design software is powerful and easy to use. Should I buy Autodesk Auto

#### **AutoCAD Crack [Mac/Win] [Latest]**

Language interpreters AutoCAD supports a number of third party Visual LISP and

AutoLISP language interpreters. These are listed below: AutoCAD Visual LISP Autodesk Intuit LISP for AutoCAD AutoCAD Visual LISP add-on for Microsoft Excel BlueLISP for AutoCAD Autodesk Lisp Interpreter AutoLISP Autodesk Intuit AutoLISP AutoLISP AutoCAD See also History of AutoCAD Open Design Alliance References External links Category:Computer-aided design software Category:Computer-aided design software for Windows Category:Autodesk acquisitions Category:Autodesk software Category:Software companies based in Massachusetts Category:Software companies established in 1982 Category:1982 establishments in Massachusetts Category:Microsoft suites Category:Software companies of the United States"The simple formula that it's difficult to create a balance between your working and your personal life is a myth, and I'm glad someone's shown me that." — Erinn Hayes, an actress and registered dietitian in North Carolina "Achieving a work-life balance doesn't mean you don't work. You can't work and eat healthy." —Erinn Hayes Every day, athletes from the world's top sports leagues know the challenges of balancing a demanding career with a family. Yet, for some, it seems like a dream come true. In this photo essay, find out what it's like to be a chef and actor. Meet three chefs who have mastered the perfect work-life balance, and explore what a real work-life balance is all about. Plus, read about three men who know that spending time with their families is just as important as spending time at work.inoculum ( $1 \times 10^{17}$  to  $2 \times 10^{17}$  CFU) of each strain was inoculated into the back side of the ear pinna of mice and incubated for 24 hours at 37 °C. For the other side, 10 µl of either of the \*T. tonsurans\* strains (1  $\times$  10^7^ CFU) was inoculated into the right ear pinna of mice and 10 µl a1d647c40b

### **AutoCAD Torrent X64 Latest**

You need to have some 3D model to import in Autocad in order to be able to add it to your scene. - Download the file from the keygen below. - Install Autocad and choose the.dwg file to open it - Open it with Autocad. - Click "Place" icon - Click "Place Insert" icon - Select the object and choose "Use reference" and click ok - You will be asked to select a reference point in your design. - Place a reference point to select an object in your design. - Open a new image in photoshop or something else and deselect everything. - Click on "Object" icon in the top left corner - Click "Reference" icon - Choose the selected image as reference - Click "Place Insert" icon - Choose the object you are adding in the image (scale it so it fits the canvas size). - Click "OK" - The object will be placed in your scene - Select the object and click on the "View" icon to bring the object in front of the others. - Edit some properties of the object and click "OK" - Drag the object to your scene and resize it if needed - Add more objects to your scene and repeat the process. The drawing is ready for you to preview and edit. ========= 3D model import ========= - Save the file as.dwg. - Copy the dwg file to a folder you have write permissions in - Open Autocad - Activate Autocad - Open the file with Autocad. - Click "Place" icon - Click "Place Insert" icon - Select the object you are adding in the image (scale it so it fits the canvas size). - Click "OK" - You will be asked to select a reference point in your design. - Place a reference point to select an object in your design. - Open a new image in photoshop or something else and deselect everything. - Click on "Object" icon in the top left corner - Click "Reference" icon - Choose the selected image as reference - Click "Place Insert" icon - Choose the object you are adding in the image (scale it so it fits the canvas size). - Click "OK" -

#### **What's New in the?**

Exchange drawings more easily: Get notified when someone saves a copy of your drawing on their system. Also, now you can share your drawing and embed it into an email with a click of a button, and have it automatically open in the recipient's AutoCAD. Work with more detail: Add details to the objects in your drawing, such as holes or door and window openings. Use the annotation tool to add special annotations like "Hole: 2", "Opening: Bottom Left" or "Heading: South." Save time creating stencils: Make it easy to create custom stencils using the new Edit Mesh tool. Make it easier to share and manage custom components: Use the new Components tab to create a template of all the custom components in a drawing. Save time when creating a similar drawing later. Use existing templates as a starting point for new projects: With templates, you can create a new project with an existing template, similar to making a copy of a drawing in AutoCAD. Create powerful navigation and insert tools: Work with the same tools and commands no matter how you create the objects in a drawing. Get the most out of AutoCAD with the new Visualize application: Work with a variety of cross-platform software more seamlessly by creating a single set of work files. Get more out of AutoCAD by updating: Maximize the performance of AutoCAD and see more of the drawing area and objects on screen. Explore the new features in AutoCAD Explore the new features in AutoCAD by clicking through the links below. Back to previous version of AutoCAD Return to a previous version of AutoCAD by clicking the "Previous Versions" link in the navigation. From the top left corner of the menu bar, you can access AutoCAD's history. To return to a previous version of AutoCAD, choose the appropriate version from the menu bar. AutoCAD The new AutoCAD 2019 is

available for download. Check out the What's New section to learn about the improvements. Download AutoCAD LT See the improvements in the new AutoCAD LT 2020 release. Download Not sure where to start? Try the new Help system.

# **System Requirements For AutoCAD:**

Windows 7 64-bit or later 1 GHz Processor 512 MB RAM 1024 x 768 Display Storage Space at least: 25 GB for Windows, plus 25 GB for XCOM 2 Hard Drive Space at least: 25 GB for Windows, plus 25 GB for XCOM 2 Keyboard and mouse required Installation Process: Purchase the game through Steam ( Download and install XCOM 2 to your hard drive. Open XCOM 2 and click